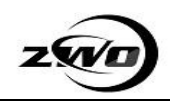

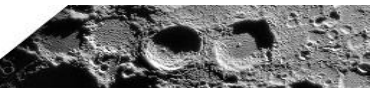

# ZWO **ADC** 棱镜清洁参考手册

ZWO How to clean the prism of ADC reference manual

文档编号: ZW1808070ACSC

ZWO Co., Ltd.

Phone:+86 512 65923102

Web: [http://www.zwoptical.com](http://www.zwoptical.com/)

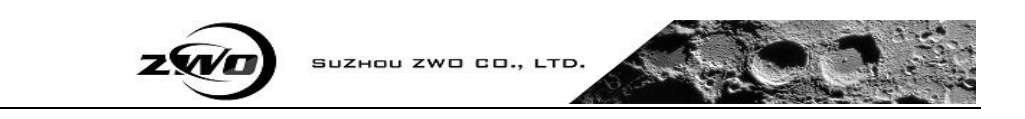

### 版权所有 ○**c** 苏州市振旺光电有限公司 **2015-2035**。保留一切权利。

非经本公司许可,任何组织和个人不得擅自摘抄、复制本文档内容的部分或者全部,并 不得以任何形式传播。

#### 注意

由于产品版本升级或其他原因,本文档内容会不定期进行更新。除非另有约定,本文档 仅作为使用指导,本文档中的所有陈述、信息和建议不构成任何明示或暗示的担保。

#### **Copyright ○c** ZWO Co., Ltd**. 2015-2025. All rights reserved.**

No part of this document may be reproduced or transmitted in any form or by any means without prior written consent of ZWO Co., Ltd

#### **Note**

Due to product version upgrades or other reasons, the contents of this document are not regularly updated. Unless otherwise agreed, this document is intended as a guide only and all statements, information and recommendations in this document do not constitute any guarantee, expressed or implied.

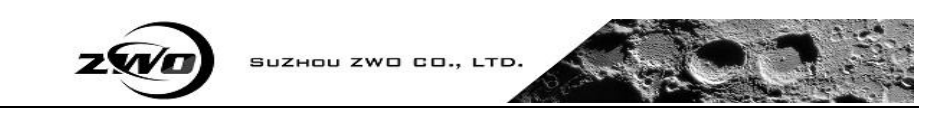

## **Chapter 1: What does ADC used for?**

ADC (Atmospheric Dispersion Corrector): Like a big glass prism or lens, the Earth's atmosphere refracts or bends the light from stars or planets on its way to a telescope, and it bends light of different colors by slightly different degrees. This effect is called atmospheric dispersion。The ADC is the device used to fix this problem.

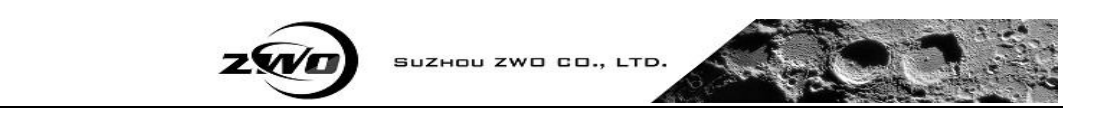

## **Chapter 2: Instructions**

**2.1 Remove the T2-1.25" holder.**

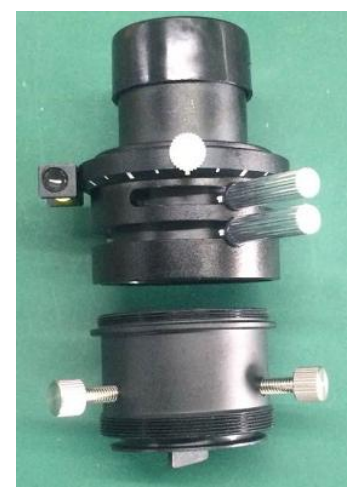

**2.2 Unscrew the round tablet, please see image below.**

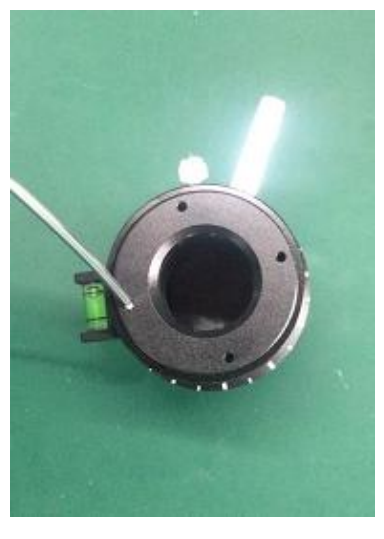

Please be careful when you unscrew it. Do not damage the prism.

**2.3 Remove the locking screw pin, please see image below.**

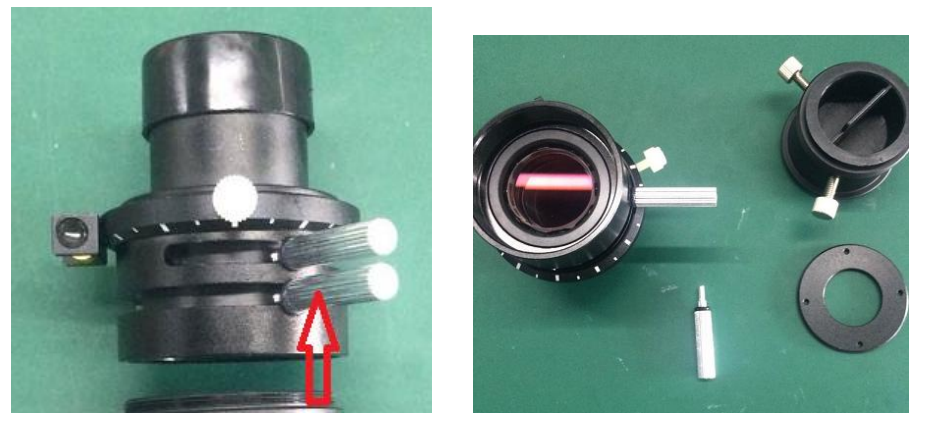

**2.4 Take out the prism carefully and clean it.**

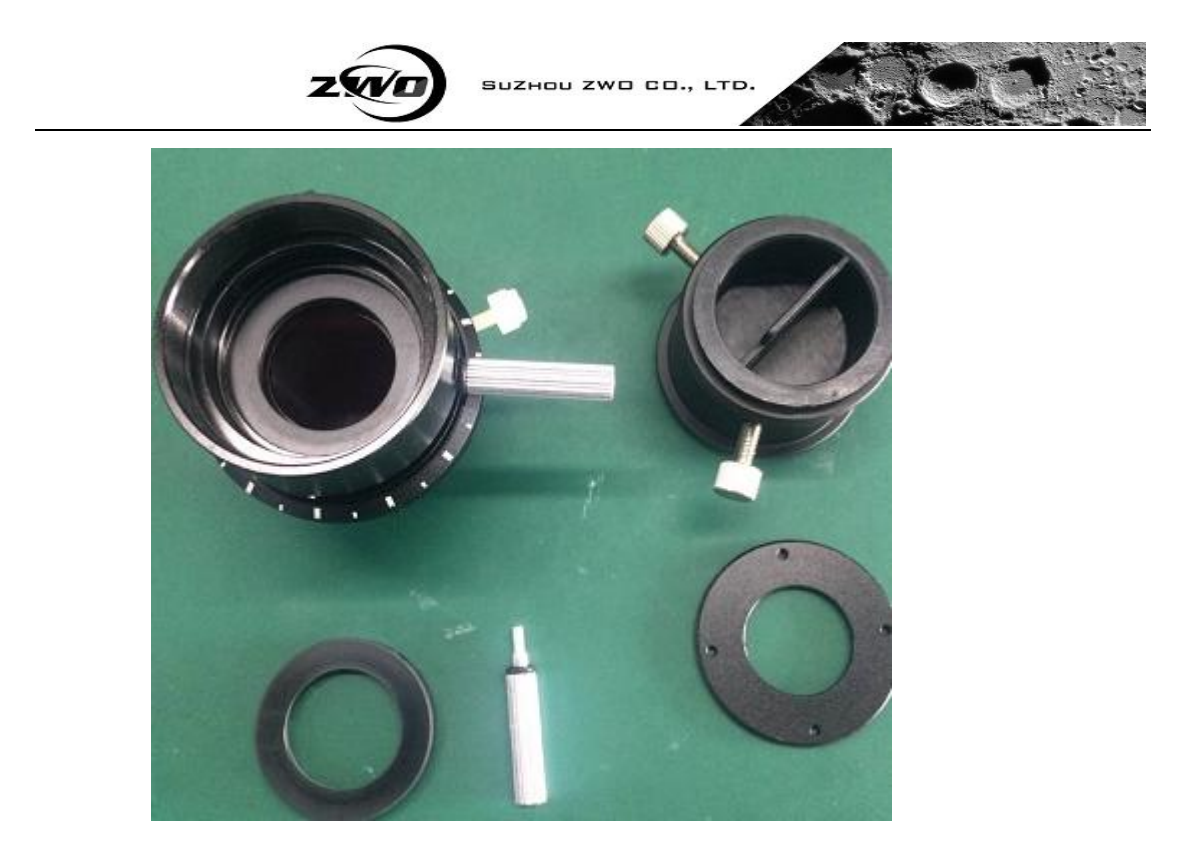

Clean the prism with an air blower or use the cotton bar soaked with alcohol. Please make sure the prism is free of any damage.

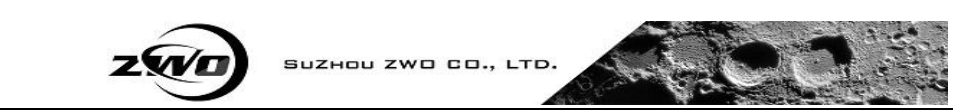

# Chapter 3: Assemble the ADC

Follow the reverse steps and install them back.

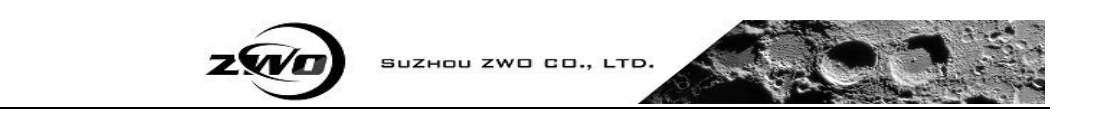

## Chapter 4: Get support

Please send an email to  $\frac{info@zwoptical.com}{info@zwoptical.com}$  or  $\frac{support@zwoptical.com}{swap}$  if you have any other questions.